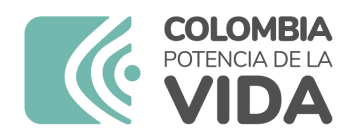

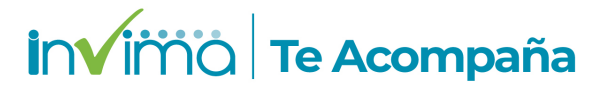

# **ALERTA SANITARIA**

# **Dirección de Dispositivos Médicos y Otras Tecnologías**

Alerta No. 065-2024 Bogotá, 11 de Marzo 2024

## **CARDIOPLEJIA ADAPTERS/ ADAPTADORES DE CARDIOPLEJIA**

**Nombre del producto:** CARDIOPLEJIA ADAPTERS/ ADAPTADORES DE CARDIOPLEJIA

**Registro sanitario:** 2019DM-0020169

**Presentación comercial:** Caja de cartón conteniendo una bandeja termoformada conteniendo una unidad del dispositivo médico. Caja X 1, Caja X 10, Caja X 20, Caja X 25 KIT DE ADMINISTRACIÓN DE SOLUCIÓN DE CARDIOPLEGIA

**Titular del registro:** MEDTRONIC, INC

**Fabricante(s) / Importador(es):** MEDTRONIC PRFUSION SYSTEMS - MEDTRONIC, INC - VENTION MEDICAL COSTA RICA S.A - VENTION MEDICAL INC - MEDTRONIC MEXICO S. DE R.L. DE CV / MEDTRONIC COLOMBIA S.A.

**Referencia(s) / Código(s):** 30000

**Lote(s) / Serial(es):** Varios

**Fuente de la alerta:** IMPORTADOR

**No. Identificación interno:** DR2402-00083

#### **Descripción del caso**

En septiembre de 2023, Medtronic recibió una queja que informaba que durante el uso de la cánula del VESSEL, el usuario notó que el tipo de cánula especificado en la bolsa no coincidía con la cánula real contenida en ella. A pesar de que el cliente había realizado un pedido para la bolsa que indicaba CFN 30000 (punta biselada), la cánula en su interior resultó ser CFN 30001 (punta roma). Los dispositivos fueron devueltos a Medtronic en diciembre de 2023 y la queja fue confirmada como una no conformidad.

Nota: El importador MEDTRONIC informa que no importó este producto al país

#### **Indicaciones y uso establecido**

ESTOS ADAPTADORES ESTÁN DISEÑADOS PARA UTILIZARSE DURANTE INTERVENCIONES QUIRÚRGICAS CON BYPASS CARDIOPULMONAR. PERMITEN UNA RECIRCULACIÓN CONTINUA DE LA SOLUCIÓN DE CARDIOPLEJIA, LO QUE AYUDA A MANTENER UNA TEMPERATURA CONSTANTE.

#### **Medidas para la comunidad en general**

1. Si está utilizando el producto referenciado comuníquese con el importador, distribuidor o comercializador para precisar si existen recomendaciones específicas para la utilización del producto.

2. Para verificar si el producto que usted está utilizando cuenta con registro sanitario Invima, consúltelo en la página web www.invima.gov.co/consulte o a través de este enlace: https://bit.ly/3kXpmyk

3. Reporte al Programa Nacional de Tecnovigilancia en el siguiente enlace https://farmacoweb.invima.gov.co/TecnoVigilancia/faces/faces/index.xhtml

#### **Medidas para Instituciones Prestadoras de Servicio de Salud - IPS y profesionales de la salud**

1. Comuníquese con el importador, distribuidor o comercializador para precisar si existen recomendaciones específicas para la utilización del producto y le indique el plan de acción a seguir, en caso de no lograrlo póngase en contacto con el Invima.

2. Reporte al Programa Nacional de Tecnovigilancia del Invima los eventos e incidentes asociados a la utilización del dispositivo médico referenciado.

#### **A los establecimientos titulares, distribuidores y comercializadores**

1. Comuníquese con el importador para que le indique el plan de acción dispuesto por fábrica.

2. Efectúe la trazabilidad del producto afectado y dé inicio al plan de acción dispuesto por el fabricante.

3. Reporte al Programa Nacional de Tecnovigilancia del Invima los eventos e incidentes asociados a la utilización del dispositivo médico referenciado.

## **Medidas para la Red Nacional de Tecnovigilancia**

El Invima solicita que desde los programas institucionales de Tecnovigilancia se realice la búsqueda activa de los eventos e incidentes que involucren el producto referenciado y se notifiquen al Invima.

Si desea obtener mayor información comuníquese con el Invima a:

#### tecnoyreactivo@invima.gov.co

En los siguientes enlaces podrá acceder directamente a la información de su interés en la página web del Invima.

- Realizar peticiones, quejas, reclamos, denuncias o sugerencias
- Consultar registros sanitarios

[Realizar reportes en línea de eventos adversos](https://sesuite.invima.gov.co:444/Pqrsd/peticiones/solicitud)

- Farmacovigilancia
- <sup>o</sup> Reactivovigilancia
- <sup>o</sup> [Tecnovigilancia](https://primaryreporting.who-umc.org/CO)